# MoveIt: The 2D Image Manipulation Language

by Benjamin Kornacki (blk2129) Thomas Rantasa (tr2286) Chengchen Sun(cs2890)

## Motivation

• Graphics are often very tedious and bug-prone to implement • No widely-used language that allows for easy implementation and modification ○ Significant background in language required

• Wanted to create language that allows 2D graphic manipulation without much programming background

#### **Overview**

- 0. Tutorial: How to use
- 1. Ast/Parser/Scanner
- 2. Compiler
- 3. Bytecode Interpreter

## Tutorial: How to use

Syntax is similar to C  $\bullet$  execution begins from run(){ } ● data types ● functions

# Tutorial: Data Types

There are 5 basic data types in Movelt: int, string, line, ellipse, and rectangle

- an int is used primarily for coding and will never be printed to the display screen
- all other data types are structured as follows:
	- o X:{ x\_coordinate y\_coordinate value... };
	- o for an ellipse, x coordinate and y coordinate specify the center of the ellipse
	- $\circ$  for a line they specify the start point
	- $\circ$  for a rectangle and string the specify the bottom right corner
- value specifies either the height and width for a ellipse and rectangle, the string for a string, or the end point for a line

## Tutorial: Operations

There are 2 main operations that can be performed to any string, line, ellipse, or rectangle

● -> : this operation move the object to a specified location ○ for example, if we were to execute the following:

ellipse e;

- $e = E$ : { 100 200 50 60 };
- e -> { 200 25 };

 $\circ$  then e will now have the value { 200 25 50 60 }

- $\bullet$  => : this operation move the object by a specified distance  $\circ$  for example, if we were to execute the following: ellipse e;
	- $e = E$ : { 100 200 50 60 };
	- $e \Rightarrow$  { 200 25 };
	- $\circ$  then e will now have the value { 300 225 50 60 }

## Tutorial: Operations

There are 2 main operations that can be performed to any string, line, ellipse, or rectangle

● -> : this operation move the object to a specified location ○ for example, if we were to execute the following:

ellipse e;

- $e = E$ : { 100 200 50 60 };
- e -> { 200 25 };

 $\circ$  then e will now have the value { 200 25 50 60 }

- $\bullet$  => : this operation move the object by a specified distance  $\circ$  for example, if we were to execute the following: ellipse e;
	- $e = E$ : { 100 200 50 60 };
	- $e \Rightarrow$  { 200 25 };
	- $\circ$  then e will now have the value { 300 225 50 60 }

## Tutorial: Print

- $\bullet$  To print any non-integer object x to the window call print(x);
- however need to specify how long the objects should be printed for
- halt(time) will draw all print statements since the last halt to the window and will leave them there for time milliseconds

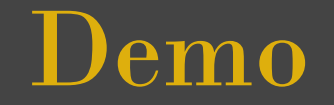

Pause for demonstration

# Ast/parser/scanner

Ast: expressions: a single fully-implemented operation statements: groups of expressions, with flow-control vari decl: structure for variable declaration vari value: structure to store variable value func decl: structure to store function declaration program: list of vari decl and func decl to construct the whole program

Parser: construct ast using scanner and rules defined in parser. mly

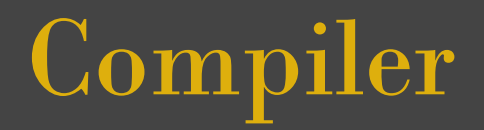

Takes the Abstract Syntax Tree and convert into bytecode list Id, Binop, Assign, Call, Moveto, Moveby, GetV, Flow control keywords: If, While, For, Return. Handle Return, If, For, While, Ent. Carefully handling stack

Define ways to get global variable, local variable to index. int->2, string->30, shape->5 (but not allocating space)

Define built-in functions print, halt, print\_int, dumpstack Initialize whole program Sgraph, jump to run()

# Bytecode

- General idea taken from MicroC and expanded/modified for **Movelt**
- Stack more complicated due to sizes of structures
- Litint, Litsh, Litst
- Added Jsr(immediates)
- Moves
- Coordinates
- Other commands same concept as MicroC

# Bytecode Interpreter

- General Idea from MicroC
- Stack much more difficult to implement
- Shapes identified by unique internal ID
- ID pushed last (information underneath ID)
- Allows quick position manipulation via sp-2 and sp-3
- Algorithms shape independent
- Significant drawback is String size limitation
	- restrictive and potentially wasteful
- Easy translation to OCaml Graphics
- Threads allow concurrency

#### ...And more files to make it work

- 1. Toplevel tbc.ml Control what the ./tbc does when called
- 2. Makefile To include all the libraries and build options, and depency

...And test it! Testcases to test from basic expressions and big demos

## Lesson Learned

Start early

- helps manage work load
- more flexible with implementation

Start simple

• make sure you can run simple programs before trying to run complex ones

Plan

- on smaller projects "doing by coding" can work
- plan should be set in stone before first line is written
	- only allow potential for modification based on needs